# **Photoshop 2022 (Version 23.1) Keygen Crack Serial Key License Keygen [Mac/Win] (Latest)**

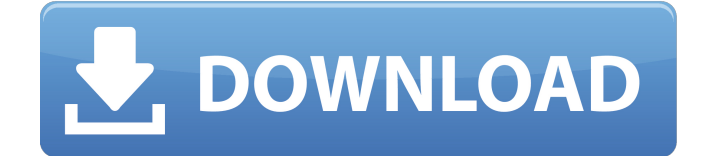

## **Photoshop 2022 (Version 23.1) Free Download [Mac/Win]**

\* \_Tutorials by Photoshop guru\_ \_Jeff Schewe\_ (`www.jeffschewe.com/`). He has written many books and has training DVDs and CDs that will teach the basics. The newest version of Photoshop CS3 is introduced in this book. \* Mark Squillante's Photoshop Elements Training DVD\_ (`www.mountainmind.com/`), which is bundled with Photoshop Elements 8.  $*$  Photoshop for Mac by Edward Ferris (`www.edwardferris.com/photoshop/`). This book is written for Macintosh users. \* \_Photoshop CS3 Flash Cards\_ (`www.amazon.com/Photoshop-CS3-Flash-Cards-Saving/dp/B00219Z97Q`). You can print the cards and study them to get up to speed on the key features. \* Photoshop CS3: The Missing Manual by Matt Kloskowski (`www.oreilly.com/catalog/photoshopcs3`). This book provides in-depth coverage of the new features in version  $3.*$  Photoshop Elements 8: The Missing Manual by Matt Kloskowski (`www.oreilly.com/catalog/photoshop/`). This book provides in-depth coverage of the new features in Photoshop Elements 8. \* \_Adobe Photoshop Elements 8: The Missing Manual\_ by Darrel Britz (`www.oreilly.com/catalog/photoshop/`). This book provides in-depth coverage of the new features in Photoshop Elements 8. \* Photoshop CS2 Complete by Pete Atkinson (`www.pete.com/`). This book guides you through the ins and outs of Photoshop. It's a good, basic book for novice users. \* \_Photoshop 9: The Missing Manual by Matt Kloskowski (`www.oreilly.com/catalog/photoshop/`). This book provides in-depth coverage of the features in the latest version of Photoshop. ## Dreamweaver \_Dreamweaver 8: The Missing Manual\_

(`www.oreilly.com/catalog/dreamweaver`) by Matt \_kloskowi\_ s

(`www.oreilly.com/catalog/dreamweaver`) will teach you the basics of web page

#### **Photoshop 2022 (Version 23.1) Crack+ Free Download**

There is a total of sixteen images today. This is a guest post by a contributor. 1.

Photoshop Plus 2. Photoshop Elements 3. Photoshop CS6 4. Photoshop CC 5. Photoshop CC 2017 (Version: May 2020) 6. Photoshop CC 2018 (Version: October 2019) 7. Photoshop CC 2019 (Version: February 2020) 8. Photoshop CC 2020 (Version: August 2020) 9. Photoshop CC 2021 (Version: November 2020) 10. Photoshop CC 2022 (Version: February 2021) 11. Photoshop CC 2023 (Version: August 2021) 12. Photoshop CC 2024 (Version: November 2021) 13. Photoshop CC 2025 (Version: February 2022) 14. Photoshop CC 2026 (Version: August 2022) 15. Photoshop CC 2027 (Version: November 2022) 16. Photoshop CC 2028 (Version: February 2023) Add caption Adobe Photoshop CC is a software that allows you to easily edit images and create new high-quality images. It is a digital photo editing software and graphic design program. It is a part of Adobe Photoshop. Adobe Photoshop CC There are various features available in Photoshop CC: Hundreds of filters. You can save your file to the Cloud and access it from anywhere. Create stunning images and videos. Draw with your finger on a canvas. You can add creative titles and captions to your pictures. The file size is limited to 10 GB or less. Adobe Photoshop CC is available as a monthly subscription. You can save money if you subscribe to get the latest updates for a year. Adobe Photoshop CC is available on the Apple Macs and Windows PCs. It is also available on the iPad and Android tablets. Price: \$19.99 per month or \$4.99 per month Adobe Photoshop CC is the best investment for all software lovers. You get unlimited and unrestricted access to all of the features, and you will get all of the releases of the Photoshop as they come out. Adobe Photoshop CC Adobe Photoshop CC is a perfect tool for any kind of graphic designers. There are several best-selling templates and stock images that you can use. You can even import images and videos from your computer or a mobile device. 388ed7b0c7

#### **Photoshop 2022 (Version 23.1)**

To use the Clone Stamp Tool 1. Select the brush or pen you want to use. 2. In the tool window at the bottom of the screen, click on the Clone Stamp tool. 3. The tool will become highlighted. Click to activate the brush or pen. 4. Paint or draw on an area of the image where you want to place new information. 5. Once the image is completely painted, click on the Clone Stamp tool again to close it. 6. The new area of the image will be copied to the target area you painted with the brush.

#### **What's New In Photoshop 2022 (Version 23.1)?**

First line outpatient chemotherapy for carcinoma of the cervix: a review of the literature. Although first line outpatient chemotherapy for patients with cervical cancer is the preferred option in countries with a lower socioeconomic standard, it has been argued that it could be used in patients with high socioeconomic status in countries where it is not considered the standard of care. There are hardly any randomized controlled trials (RCT) on first line chemotherapy for cervical cancer in the world literature. The aim of this study was to review the literature on first line outpatient chemotherapy for cervical cancer. For first line outpatient chemotherapy for cervical cancer, no RCTs have been performed. Systemic chemotherapy is recommended for patients with advanced disease. According to the literature, cisplatin or single-agent combination chemotherapy has been found to be most effective for the treatment of patients with advanced disease. However, since the majority of patients with cervical cancer are in an early stage at presentation, the role of chemotherapy is more important for patients who have early stage cancer. Furthermore, although some studies have shown a survival benefit, a survival improvement with cisplatin monotherapy for inoperable stage IB cervical cancer is uncertain. Since a survival advantage is not firmly established with first line outpatient chemotherapy for cervical cancer, the cost/benefit ratio should be

discussed with each patient.Q: Javascript multi-layer, nested array object I'm trying to parse an XML file to a JSON file. The data needs to be in the following format: data = [{ "GROUP": [{ "POSITION": "POSITION\_1", "VALUE": "VALUE1" }, { "POSITION": "POSITION\_2", "VALUE": "VALUE2" }, { "POSITION": "POSITION\_3", "VALUE": "VALUE3" } $\overline{)}$ , { "GROUP": [{ "POSITION": "POSITION 4

## **System Requirements:**

Linux: OS: Ubuntu 18.04 (LTS) or newer Libsdl 2.0.7 or newer (SDL 2.0.7 is highly recommended) Xorg Python 3.6.0 or newer (3.4.0+ recommended) Python GTK Bouncycastle 1.59 or newer PCRE 8.44 or newer (8.42+ recommended) OpenSSL Fontconfig 2.12.6 or newer FreeType 2.6

Related links:

<https://dcu.education/wp-content/uploads/2022/07/vanefri.pdf> [https://www.chesapeakemarineinst.com/photoshop-2022-version-23-0-crack-with](https://www.chesapeakemarineinst.com/photoshop-2022-version-23-0-crack-with-product-key-for-windows-april-2022/)[product-key-for-windows-april-2022/](https://www.chesapeakemarineinst.com/photoshop-2022-version-23-0-crack-with-product-key-for-windows-april-2022/) <http://berlin-property-partner.com/?p=29886> <https://mdotm.in/adobe-photoshop-express-keygen-for-lifetime-pcwindows/> <https://xn--80aagyardii6h.xn--p1ai/adobe-photoshop-cs3-product-key-free-updated/> <https://www.skiplace.it/wp-content/uploads/2022/07/benolys.pdf> <https://khakaidee.com/adobe-photoshop-2021-version-22-4-3-mac-win-2022/> <http://madshadowses.com/photoshop-2021-version-22-0-1-license-key-free/> <https://secure-bastion-16310.herokuapp.com/kalaalei.pdf> [https://thehomeofheroes.org/photoshop-2021-version-22-4-1-with-full-keygen](https://thehomeofheroes.org/photoshop-2021-version-22-4-1-with-full-keygen-download-latest-2022/)[download-latest-2022/](https://thehomeofheroes.org/photoshop-2021-version-22-4-1-with-full-keygen-download-latest-2022/) [https://alternantreprise.com/non-classifiee/photoshop-2022-version-23-4-1-license](https://alternantreprise.com/non-classifiee/photoshop-2022-version-23-4-1-license-code-keygen-updated-2022/)[code-keygen-updated-2022/](https://alternantreprise.com/non-classifiee/photoshop-2022-version-23-4-1-license-code-keygen-updated-2022/) [http://sourceofhealth.net/2022/07/05/adobe](http://sourceofhealth.net/2022/07/05/adobe-photoshop-2022-version-23-0-2-download-win-mac-final-2022/)[photoshop-2022-version-23-0-2-download-win-mac-final-2022/](http://sourceofhealth.net/2022/07/05/adobe-photoshop-2022-version-23-0-2-download-win-mac-final-2022/) [https://atompublishing.info/adobe-photoshop-2022-version-23-0-1-crack-exe-file](https://atompublishing.info/adobe-photoshop-2022-version-23-0-1-crack-exe-file-free-mac-win-2022-latest/)[free-mac-win-2022-latest/](https://atompublishing.info/adobe-photoshop-2022-version-23-0-1-crack-exe-file-free-mac-win-2022-latest/) <https://solaceforwomen.com/adobe-photoshop-cc-with-license-code-for-windows/> [https://thelandofthemisfitsouls.com/2022/07/05/photoshop-2021-version-22-1-0-cra](https://thelandofthemisfitsouls.com/2022/07/05/photoshop-2021-version-22-1-0-crack-keygen-with-key-free-download/) [ck-keygen-with-key-free-download/](https://thelandofthemisfitsouls.com/2022/07/05/photoshop-2021-version-22-1-0-crack-keygen-with-key-free-download/) [https://okinawahousingportal.com/photoshop-2022-version-23-2-crack-file-only-free-](https://okinawahousingportal.com/photoshop-2022-version-23-2-crack-file-only-free-for-pc/)

#### [for-pc/](https://okinawahousingportal.com/photoshop-2022-version-23-2-crack-file-only-free-for-pc/)

<https://romans12-2.org/wp-content/uploads/2022/07/sakitai.pdf> <http://www.jumarried.com/wp-content/uploads/2022/07/sabdenl.pdf> <https://guarded-scrubland-46401.herokuapp.com/valohed.pdf> <https://liquidonetransfer.com.mx/?p=38118> [https://energyconnectt.com/wp-content/uploads/2022/07/Photoshop\\_2021\\_Version\\_](https://energyconnectt.com/wp-content/uploads/2022/07/Photoshop_2021_Version_225_Hack_Patch__Download_X64_April2022.pdf) 225 Hack Patch\_Download X64 April2022.pdf [https://villamaremonti.com/wp-content/uploads/2022/07/Photoshop\\_CS3.pdf](https://villamaremonti.com/wp-content/uploads/2022/07/Photoshop_CS3.pdf) <https://www.shopizzo.com/photoshop-nulled-torrent-activation-code-free/> [http://jwmarine.org/photoshop-2021-version-22-5-1-serial-number-and-product-key](http://jwmarine.org/photoshop-2021-version-22-5-1-serial-number-and-product-key-crack-registration-code-latest/)[crack-registration-code-latest/](http://jwmarine.org/photoshop-2021-version-22-5-1-serial-number-and-product-key-crack-registration-code-latest/) <http://discoverlosgatos.com/?p=18595> [http://www.giffa.ru/who/adobe-photoshop-2021-version-22-0-1-crack-serial-number](http://www.giffa.ru/who/adobe-photoshop-2021-version-22-0-1-crack-serial-number-activator-download-latest/)[activator-download-latest/](http://www.giffa.ru/who/adobe-photoshop-2021-version-22-0-1-crack-serial-number-activator-download-latest/) [https://www.elfetica.it/wp](https://www.elfetica.it/wp-content/uploads/2022/07/Adobe_Photoshop_2021_version_22.pdf)[content/uploads/2022/07/Adobe\\_Photoshop\\_2021\\_version\\_22.pdf](https://www.elfetica.it/wp-content/uploads/2022/07/Adobe_Photoshop_2021_version_22.pdf) <https://fairdalerealty.com/adobe-photoshop-cc-2019-full-license-x64/> <https://dubaiandmore.com/wp-content/uploads/2022/07/tribxer.pdf> [https://www.valenciacfacademyitaly.com/2022/07/05/adobe](https://www.valenciacfacademyitaly.com/2022/07/05/adobe-photoshop-2021-version-22-0-0-serial-number-activation-april-2022/)[photoshop-2021-version-22-0-0-serial-number-activation-april-2022/](https://www.valenciacfacademyitaly.com/2022/07/05/adobe-photoshop-2021-version-22-0-0-serial-number-activation-april-2022/)